<span id="page-0-0"></span>**MISP feeds - A simple and secure approach to generate, select and collect intelligence**

PROVIDING READY-TO-USE THREAT INTELLIGENCE IN

CIRCL / Team MISP Project *TLP:WHITE*

<http://www.misp-project.org/> Twitter: *[@MISPProject](https://twitter.com/mispproject)*

MISP Project

MISP feeds - A simple and secure approach to generate, select and collect intelligence

2024-04-15

**MISP feeds - A simple and secure<br>Approach to generate, select and<br>Collect intelligence**<br>Providing ready-to-use threat intelligence in **COLLECT INTELLIGENCE**<br>Providing ready-to-use threat intelligence in

CIRCL / Team MISP Project *TLP:WHITE*

http://www.misp-project.org/ Twitter: *@MISPProject* MISP Project

# [MISP Feed - Basics](#page-0-0)

MISP Feeds provide a way to

- **Exchange information via any transports** (e.g. HTTP, TLS, USB keys)
- $\blacksquare$  Preview events along with their attributes, objects
- Select and import events
- Correlate attributes using caching

MISP Feeds have the following advantages

- Feeds work without the need of MISP synchronisation (reducing attack surface and complexity to a static directory with the events)
- **Feeds can be produced without a MISP instance** (e.g. security devices, honeypot sensors)

2024-04-15 MISP feeds - A simple and secure approach to generate, select and collect intelligence

MISP Feed - Basics

MISP Feeds provide a way to  $\label{eq:1} \begin{tabular}{ll} \textbf{E Eckange information via any transports (}a.g. HTTP, TLS, USB\, \\ \textbf{E P} & \textbf{F} \textbf{w} \textbf{v} \textbf{w} \textbf{w} \textbf{w} \textbf{m} \textbf{m} \textbf{m} \textbf{y} \textbf{w} \textbf{h} \textbf{b} \textbf{b} \textbf{h} \textbf{h} \textbf{b} \textbf{h} \textbf{h} \textbf{h} \textbf{h} \textbf{h} \textbf{h} \textbf{h} \textbf{h} \textbf{h} \textbf{h} \textbf{h} \text$ ck surface and complexity to a static directory with the event **Feeds can be produced without a MISP instance** (e.g. security devices, honeypot sensors)

Feeds can be used to produce output from various security devices

# [Feed - Overview](#page-0-0)

■ By default, MISP is bundled with ∼50 default feeds (MISP feeds, CSV or freetext feeds) which are not enabled by default and described in a simple JSON file<sup>1</sup>.

■ The feeds include CIRCL OSINT feed but also feeds like abuse.ch,

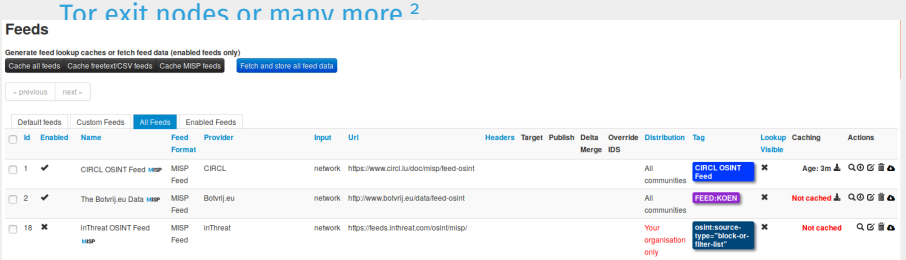

<sup>1</sup>[https://github.com/MISP/MISP/blob/2.4/app/files/feed-metadata/](https://github.com/MISP/MISP/blob/2.4/app/files/feed-metadata/defaults.json) [defaults.json](https://github.com/MISP/MISP/blob/2.4/app/files/feed-metadata/defaults.json) <sup>2</sup><http://www.misp-project.org/feeds/>

2024-04-15

MISP feeds - A simple and secure approach to generate, [select and collect intelligence](https://github.com/MISP/MISP/blob/2.4/app/files/feed-metadata/defaults.json)

[Feed - Ove](http://www.misp-project.org/feeds/)rview

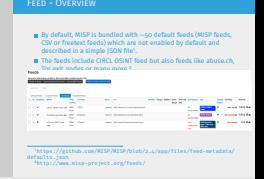

## [Feed - Operations](#page-0-0)

Age: 12m ± Q + ① 区 面 △

**Actions** 

■ Cache feed attributes for correlation (not imported but visible in MISP)

Disable feed

- Explore remote events
- Fetch all events (imported in MISP as event)

Caching

- Edit the feed configuration (e.g. authentication, URL,...)
- Remove feed
- Download feed metadata (to share feed details)

MISP feeds - A simple and secure approach to generate, select and collect intelligence

 $\Box$ Feed - Operations

2024-04-15

Apr. 12n & QOO' B & **H** Cache feed attributes for correlation (not imported but visible in Disable feed<br>**H** Disable feed<br>**H** Disable feed<br>**H** Disable feed Fetch all events (imported in MISP as event) **H** Edit the feed configuration (e.g. authentication, URL,...) Remove feed<br>**H** Remove feed metadata (to share feed details)

[Feed - Creation using PyMISP](#page-0-0) feed generator

MISP feeds - A simple and secure approach to generate, select and collect intelligence

 $\Box$  Feed - Creation using PyMISP feed generator

feed generator fetches events (matching some filtering) from a MISP instance and construct the manifest (defined in *MISP core format*) needed to export data.

Particularly, Used to generate the **CIRCL OSINT feed** Export events as json based on tags, organisation, events, ... Automatically update the dumps and the metadata file Comparable to a lighweight **TAXII interface**

feed generator fetches events (matching some filtering) from a MISP instance and construct the manifest (defined in *MISP core format*) needed to export data.

#### Particularly,

- $\blacksquare$  Used to generate the **CIRCL OSINT feed**
- Export events as json based on tags, organisation, events, ...
- Automatically update the dumps and the metadata file
- Comparable to a lighweight **TAXII interface**

#### [Feed generator](#page-0-0) - CONFIGURATION FILE

```
1 url = 'your/misp/url'
2 key = 'YourAPIKey'
s ssl = True
4 outputdir = 'output_directory'
 5
\delta filters = {
      7 'tag':'tlp:white|feed-export|!privint',
       8 'org':'CIRCL'
 9 }
10 \# the above would generate a feed for all events created by CIRCL,
        tagged tlp:white and/or feed-export but exclude anything
       tagged privint
11
12 valid_attribute_distribution_levels = ['0', '1', '2', '3', '4', '5
       ']
_{13} # \circ: Your Organisation Only
\vert u \vert # 4: Sharing Group
15 \nmid # 5: Inherit Event
16
```
MISP feeds - A simple and secure approach to generate, select and collect intelligence

 $\Box$  Feed generator - configuration file

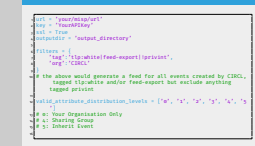

Feed denerator - CONFIGURATION FILE

# *Real-time* [Feed generator - Purpose](#page-0-0)

The PyMISP feed generator is great but may be inadequate or ineficient:

- Batch import of attributes/objects
- Data producer doesn't have a MISP instance at hand and only wants to **produce a directly consumable feed**:

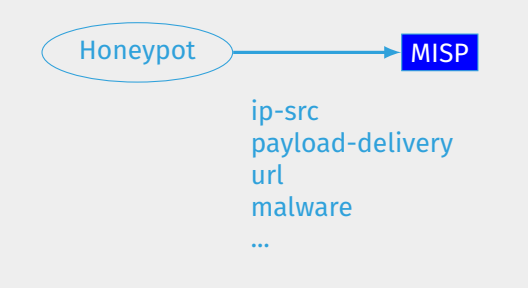

MISP feeds - A simple and secure approach to generate, select and collect intelligence

*Real-time* Feed generator - Purpose

The PyMISP feed generator is great but may be <mark>i</mark><br>ineficient: ineficient: Batch import of attributes/objects Data producer doesn't have a MISP instance at hand and only wants to **produce a directly consumable feed**:

> Honeypot **MISP** ip-src payload-delivery url malware

# *Real-time* [Feed generator - Usage](#page-0-0)

■ generator.py exposes a class allowing to generate a MISP feed in real-time

 $\blacksquare$  Each items can be appended on daily generated events

Example:

```
Init generator
_2 generator = FeedGenerator()
3
   Adding an attribute to the daily event
_5 attr type = "ip-src"
_{6} attr_value = "8.8.8.8"
7 additional_data = {}
8 generator.add attribute to event(attr type,
                                    attr value,
                                    **additional data)
```
MISP feeds - A simple and secure approach to generate, select and collect intelligence

*Real-time* Feed generator - Usage

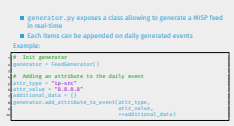

## *Real-time* [Feed generator - Usage \(2\)](#page-0-0)

MISP feeds - A simple and secure approach to generate, select and collect intelligence

*Real-time* Feed generator - Usage (2)

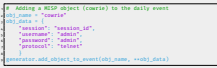

```
Adding a MISP object (cowrie) to the daily event
2 obj_name = "cowrie"
3 obj data = {
      "session": "session id",
     "username": "admin",
     "password": "admin",
     7 "protocol": "telnet"
8 }
9 generator.add_object_to_event(obj_name, **obj_data)
```
### ADDING CUSTOM FEED TO MISP

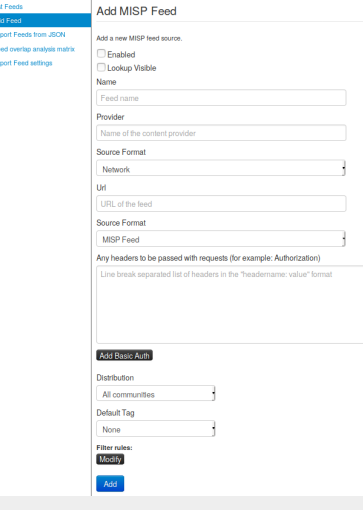

#### **Enabled**

- **Lookup visible**
- **Name**
- **Provider**
- Source Format
- Url
- Source Format
- **Headers**
- **Distribution**
- Default Tag
- Filter rules

MISP feeds - A simple and secure approach to generate, select and collect intelligence

 $\Box$ Adding custom feed to MISP

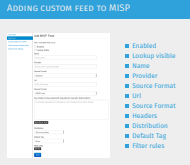

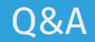

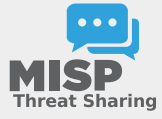

■ <https://github.com/MISP/PyMISP>

- <https://github.com/MISP/>
- We welcome new functionalities and pull requests.

2024-04-15 MISP feeds - A simple and secure approach to generate, select and collect intelligence

 $\frac{m}{MSP}$ **m** https://github.com/MISP/PyMISP<br>m https://github.com/MISP/  $\blacksquare$  We welcome new functionalities and pull request

 $\Box$ Q&A